## **Crerar Networking**

## **Networks**

CS Networks are comprised of the following subnets:

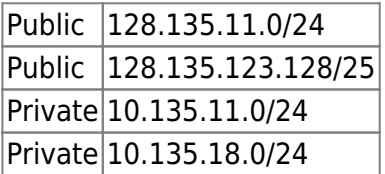

## **Network Jacks**

- There can be only one subnet per network jack.
- The first network jack is patched into the switches.
- As of 20180826 we have tried to assign the jack to the correct subnet.

## **Requesting Wired Network Access**

Wired network access is provided for all techstaff-managed systems. If you have a personallymanaged system and would like wired access, please send us a request with details. We can then provision an IP address for your use and/or request that a port be activated for your use. When making your request, please note if you'll need off-campus access to any services running on your system. To start the request process, just e-mail [techstaff@cs.uchicago.edu.](mailto:techstaff@cs.uchicago.edu)

From: <https://howto.cs.uchicago.edu/>- **How do I?**

Permanent link: **<https://howto.cs.uchicago.edu/jcl:net>**

Last update: **2019/02/19 16:29**

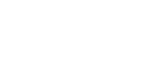

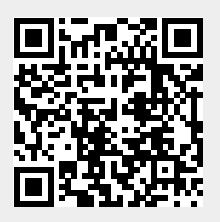